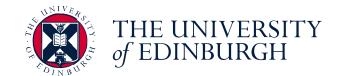

# Practical approaches to freeing university material stockpiles

Vidminas Vizgirda, Fiona McNeill, Brian Mitchell | 27 June 2023

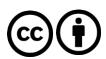

# Learn!

# Blackboard Learn Original

- Used for all courses
- No major updates since 2011
- Now deprecated

## Blackboard Learn Ultra

- Will be used for all courses from September 2023
- Key benefits: Mobility, Accessibility, Inclusivity, Integrations, Efficiency, Security, Functionality
  - Benefits of Learn Ultra (sharepoint.com)
- But...

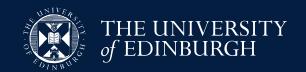

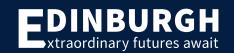

# Learn Ultra has no open access!

- Central Information Services provide Moodle
  - Online Distance Learning courses only!
- University's policy on Open Educational Resources – present in theory
  - But what about support for implementation?

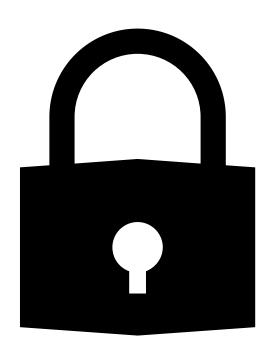

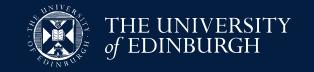

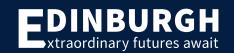

|                 |                                |         |                         |                 |                     | _                   | Laska    |                                                              |                            | Framework | 1                                                                                                    |
|-----------------|--------------------------------|---------|-------------------------|-----------------|---------------------|---------------------|----------|--------------------------------------------------------------|----------------------------|-----------|----------------------------------------------------------------------------------------------------|
|                 |                                |         |                         |                 |                     |                     | Looks    | Could we add our                                             |                            | Double-   |                                                                                                    |
| N               | 1:-1                           | C       |                         | T               | 116-1 6             | F                   | (quick   |                                                              | Citation and and           |           | 1:-bib                                                                                                 |
| Name            | Link                           | Country | Whose resources         | Target audience | Useful for          | Functionality       | impressi | content? Caveats: requires special                           | Site is created using      | Checked?  | Lighthouse automatic benchmark Accessibility: 76/100 (desktop), 76/100 (mobile)                        |
|                 |                                |         | Harvard, MIT, UC        |                 |                     |                     |          | contributor sign-up. Intended                                |                            |           | Performance: 56/100 (desktop), 7/1/100 (mobile)                                                        |
|                 | edX   Free Online Courses by   |         | Berkeley, Oxford,       |                 | MOOCs and online    | Open courses        |          | for complete courses, instead                                |                            |           | SED: 92/100 (desktop), 93/100 (mobile)                                                                 |
| edX             |                                | US      | Cambridge               | Public          | degrees             | catalogue           | Great!   | of partial materials. Access is                              |                            | Yes       | Best Practices: 75/100 (desktop), 75/100 (mobile)                                                      |
| eun             | Halvald.IMIT. & Hole Leaz      | 03      | Cambridge               | Fublic          | degrees             | catalogue           | Circati  | or partial materials. Access is                              | open ed.                   | 165       | Accessibility: 88/100 (desktop), 91/100 (mobile)                                                       |
|                 |                                |         |                         |                 |                     |                     |          |                                                              |                            |           | Performance: 96/100 (desktop), 98/100 (mobile)                                                         |
| Open Yale       | Welcome I Open Yale            |         |                         |                 |                     | Open courses        |          |                                                              |                            |           | SEO: 67/100 (desktop), 71/100 (mobile)                                                                 |
| Courses         |                                | US      | Yale University         | Public          | MOOCs               | catalogue           | Okay     | No                                                           | Drupal + Bootstrap         | Yes       | Best Practices: 83/100 (desktop), 83/100 (mobile)                                                      |
|                 |                                |         |                         |                 |                     |                     |          | 1                                                            |                            |           | Accessibility: 84/100 (desktop), 89/100 (mobile)                                                       |
|                 |                                |         |                         |                 |                     |                     |          |                                                              |                            |           | Performance: 56/100 (desktop), 51/100 (mobile)                                                         |
| Stanford Online | Content Gallery I Stanford     |         |                         |                 |                     |                     |          |                                                              |                            |           | SEO: 82/100 (desktop), 83/100 (mobile)                                                                 |
| Content Library | Online                         | US      | Stanford University     | Public          | Videos and articles | Media catalogue     | Great!   | No                                                           | Drupal                     | Yes       | Best Practices: 83/100 (desktop), 83/100 (mobile)                                                      |
|                 |                                |         |                         |                 |                     |                     |          |                                                              |                            |           | Accessibility: 100/100 (desktop), 100/100 (mobile)                                                     |
| MIT             |                                |         |                         |                 |                     | Open courses        |          |                                                              |                            |           | Performance: 87/100 (desktop), 75/100 (mobile)                                                         |
| OpenCourseWar   | MIT OpenCourseWare   Free      |         |                         |                 |                     | catalogue; resource |          |                                                              |                            |           | SEO: 91/100 (desktop), 92/100 (mobile)                                                                 |
| е               | Online Course Materials        | US      | MIT                     | Public          | MOOCs and resources | repository          | Great!   | No                                                           | Hugo                       | Yes       | Best Practices: 92/100 (desktop), 92/100 (mobile)                                                      |
|                 |                                |         |                         |                 |                     |                     |          | Caveats: requires special                                    |                            |           | Accessibility: 100/100 (desktop), 100/100 (mobile)                                                     |
|                 |                                |         |                         |                 |                     |                     |          | contributor sign-up. Intended                                |                            |           | Performance: 92/100 (desktop), 66/100 (mobile)                                                         |
| LinkedIn        | https://www.linkedin.com/learn |         |                         | 5 11            |                     |                     |          | for complete courses, instead                                |                            |           | SED: 100/100 (desktop), 100/100 (mobile)                                                               |
| Learning        | ing                            | Global  | LinkedIn                | Public          | MOOCs               | Courses catalogue   | Great!   | of partial materials. Access is<br>Caveats: requires special | EmberJS                    | Yes       | Best Practices: 92/100 (desktop), 75/100 (mobile)<br>Accessibility: 94/100 (desktop), 100/100 (mobile) |
|                 | Courseral Degrees.             |         | Google, Stanford, IBM,  |                 |                     |                     |          | contributor sign-up. Intended                                |                            |           | Performance: 57/100 (desktop), 24/100 (mobile)                                                         |
|                 | Certificates, & Free Online    |         | UPenn, Imperial College |                 |                     |                     |          | for complete courses, instead                                |                            |           | SED: 83/100 (desktop), 89/100 (mobile)                                                                 |
| Coursera        | Courses                        | Global  | London                  | Public          | MOOCs               | Courses catalogue   | Greatl   | of partial materials.                                        | Contentful + React         | Yes       | Best Practices: 92/100 (desktop), 92/100 (mobile)                                                      |
| Codiscia        | <u> </u>                       | Grobal  | Loridori,               | 1 abiic         | modes               | coarses cararogae   | Circut:  | or partial materials.                                        | Corkerlia - Fiedet         | 103       | Accessibility: 93/100 (desktop), 93/100 (mobile)                                                       |
|                 | Learn the Latest Tech Skills:  |         | Udacity, Stanford, San  |                 |                     |                     |          |                                                              |                            |           | Performance: 81/100 (desktop), 75/100 (mobile)                                                         |
|                 | Advance Your Career I          |         | Jose State University.  |                 |                     |                     |          |                                                              |                            |           | SEO: 92/100 (desktop), 92/100 (mobile)                                                                 |
| Udacity         | Udacity                        | Global  | Google, NVidia, AT&T,   | Public          | MOOCs               | Courses catalogue   | Greatl   | No                                                           | NextJS                     | Yes       | Best Practices: 100/100 (desktop), 100/100 (mobile)                                                    |
| ,               |                                |         |                         |                 |                     |                     |          | Caveats: requires special                                    |                            |           | Accessibility: 100/100 (desktop), 95/100 (mobile)                                                      |
|                 | Online Courses - Learn         |         |                         |                 |                     |                     |          | contributor sign-up. Intended                                |                            |           | Performance: 83/100 (desktop), 62/100 (mobile)                                                         |
|                 | Anything, On Your Schedule     |         |                         |                 |                     |                     |          | for complete courses, instead                                | Drupal + WordPress (as CMS |           | SEO: 82/100 (desktop), 82/100 (mobile)                                                                 |
| Udemy           | <u>LUdemų</u>                  | Global  | Udemy                   | Public          | MOOCs               | Courses catalogue   | Great!   | of partial materials. Access is                              | only)                      | Yes       | Best Practices: 75/100 (desktop), 75/100 (mobile)                                                      |
|                 |                                |         |                         |                 |                     |                     |          |                                                              |                            |           | Accessibility: 100/100 (desktop), 100/100 (mobile)                                                     |
|                 |                                |         |                         |                 |                     | Open courses        |          |                                                              |                            |           | Performance: 85/100 (desktop), 54/100 (mobile)                                                         |
|                 | Open Learning - OpenLearn -    |         |                         |                 |                     | catalogue; resource |          |                                                              |                            |           | SEO: 82/100 (desktop), 77/100 (mobile)                                                                 |
| OpenLearn       | Open University                | England | Open University UK      | Public          | MOOCs and resources | repository          | Great!   | No                                                           | Moodle                     | Yes       | Best Practices: 83/100 (desktop), 75/100 (mobile)                                                      |

20 examples in UoE Informatics

10+ examples in rest of UoE

100+ examples from around the world

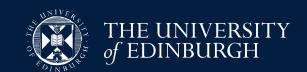

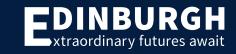

# What do educators at our university use?

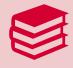

External platforms:

The University of Edinburgh | edX |
The University of Edinburgh Online Courses | Coursera

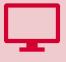

Blogging tools:

<u>Centre for Open Learning Online Arts Hub (PebblePad)</u>
<u>The Human Factor Course Website (WordPress)</u>

. . .

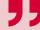

Custom websites:

Hugo, Jekyll, Drupal, React, Plain HTML, ...

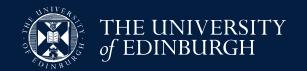

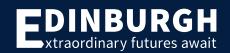

# What do educators around the world use?

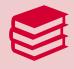

External platforms:

edX, Coursera, FutureLearn, Udacity, ...

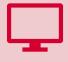

Open courseware sites:

OpenLearn - Open University (Moodle)

MIT OpenCourseWare (Hugo)

...

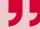

Custom websites:

Hugo, Jekyll, Drupal, React, Plain HTML, ...

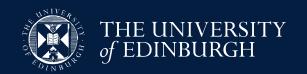

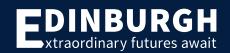

# Over 40 tools/frameworks found... Now what?

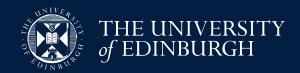

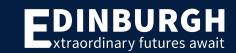

# **Broad Criteria**

- 1) Automatic benchmarks accessibility / performance / search engine optimisation / best practices
- 2) Accessibility + Device Compatibility
- 3) Tracking + User Management
- 4) API + Content Types
- 5) Flexibility
- 6) Learning Curve

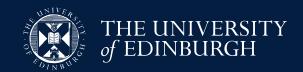

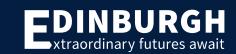

| Framework                     | Possible Plugins or Themes | Publishing Site(s)                                                                                                    | Notes                                                                                                    | Median Lighthouse Benchmark scores                                                                                                    | Accessibility •                          | Tracking • User Management                                                                                                    | API + Content                                                                                                    | Flexibility                                                                                                    | Learning                                                                       | Learning                                                                                                    | Learning                       | Learning cur                                                                                                    |
|-------------------------------|----------------------------|----------------------------------------------------------------------------------------------------|----------------------------------------------------------------------------------------------------|----------------------------------------------------------------------------------------------------|------------------------------------------|----------------------------------------------------------------------------------------------------|----------------------------------------------------------------------------------------------------|----------------------------------------------------------------------------------------------------|--------------------------------------------------------------------------------|----------------------------------------------------------------------------------------------------|--------------------------------|----------------------------------------------------------------------------------------------------|
| thing.                        |                            | https://groups.inf.ed.ac.uk/teaching/cos/<br>https://mollicaf.github.io/teaching/<br>https://cow.mit.edu/<br>https://groups.inf.ed.ac.uk/teaching/cogsoi/co                                                     | Need to rely on built-in functionality wherever possible to maximize maintainability                                                                                                    | Performance: 94.0/100 (desktop), 79.5/100 (mobile)<br>SEO: 92.0/100 (desktop), 92.5/100 (mobile)<br>Best Practices: 92.0/100 (desktop), 92.0/100 | e)<br>Framework-independent              | number of features supported in each category Assessed using given websites only, acts as a first-level filter for priority  "Progress Tracking: 0-None "User Account: 0-None, CogSci has links to esternal collaboration platforms "User Feedback: 0-Direct contact with publishers with external                                                          | Supports Markdown, code, LaTeX maths. Wowcherny can import from WordPress or Jekyll. Could automate content conversion to markdown, but it would | Wide range of options for oustomization and is highly flexible in terms of its designs. Custom templates: uses Go for oustom website lagouts, to an be further oustomized with CSS and JavaScript. Also has shortcodes, helps in adding images, videos and links. Also possible to oustomize demendata, menus and | Requires writing<br>markdown with<br>special syntax;<br>need code to<br>extend | Markdown;<br>potentially need<br>to maintain / learn<br>which YAML                                              | rn but limit the<br>website to | some time to le<br>possible to get<br>in a reasonable                                                                                                    |
| Hugo                          |                            | Urse/<br>nups.nww.in.eu.ac.ukiteaciiiigicoursesiasiii                                                                                                    | <del> </del>                                                                                                    | (mobile)                                                                                                    | score deductions                         | communication                                                                                                    | need custom code                                                                                                    | taxonomies.                                                                                                    | functionality                                                                  | fields to include                                                                                               | templates                      | of time                                                                                                    |
| Native   HTML + JS + CSS      |                            | https://www.inf.ed.ac.uk/teaching/courses/diss// // https://www.inf.ed.ac.uk/teaching/courses/mip/ // https://www.inf.ed.ac.uk/teaching/years/ug4/co- urses.html https://www.inf.ed.ac.uk/teaching/courses/mip/ | Native web technologies are HTML, JavaScript, and CSS. They can be used to create web applications. Pre-built components and libraries to create applications quickly and efficiently. Maintaining applications is easy because of its familiarity with standard web technologies and tools. Custom coding can be challenging, but adhering to best practices and leveraging the framework's strengths can minimize issues. In                                                                                                    | (mobile)<br>SEO: 82.0/100 (desktop), 69.0/100 (mobile)                                                                                           | ) Framework-independent score deductions | Progress Tracking: Himplementation dependent, limited to authorized users "User Account: 2-Implementation dependent, still open to guests, some only allow authorized users to sign up "Collaboration: O-None" User Feedback: 2-Implementation dependent, some have comment sections and rating systems  Overall: 5- Most sites did not choose to implement | 5                                                                                                    | High level of flexibility and customization options. Can build responsive and interactive web pages.                                                                                                    | e<br>Custom coding                                                             | and direct source                                                                                               | e libraries and                | g Challenging as-<br>coding required<br>need to be profi<br>HTML CSS •-                                                                                                    |
| 1930/96   1 1 1910 + 03 + C33 | namoaphier templace        | 1                                                                                                    | Constant in the second and a second in the second in the s | (mosile)                                                                                                    | Score deductions                         | Compenent                                                                                                    | Open ended                                                                                                    | neb pages.                                                                                                    | Custom coulng                                                                  | code interaction                                                                                                | templates                      | THINE+CSS+                                                                                                    |
| GitHub Repository             |                            | https://github.com/solegga/blockchaincourse<br>https://github.com/maziarraissi/Applied-Deep:<br>Learning                                                                                                    | so not suitable for very complex dynamic websites                                                                                                    | Best Practices: 100.0/100 (desktop), 100.0/100<br>(mobile)                                                                                       |                                          | 'Progress Tracking: 0-None 'User Account: I-Integrated GitHub account 'Collaboration: 0-None, possible but not implemented 'User Feedback: 0-None, possible but not implemented  Overall: 1- Collection of materials in GitHub repo                                                                                                    |                                                                                                    | making it one of the powerful<br>choice for many users. Users                                                                                                    | Regular<br>markdown and<br>uploading files<br>using Git                        | GH-flavoured<br>markdown; file-<br>upload via GitHub<br>website possible<br>so not git<br>knowledge<br>required | e<br>Requires                  | Need to know h<br>use markdown l<br>also prior exper<br>working with ver<br>working with ver<br>control system:                                                             |
|                               | Jekyll-theme-minimal       | https://plfa.github.io/<br>https://jillymackay.github.io/BatRIDSVS/<br>https://kennysmithed.github.io/cele2022/                                                                                                 |                                                                                                    | Accessibility: 90.0/100 (desktop), 91.0/100 (mobile)                                                                                             |                                          | "Progress Tracking: 0-None "User Account: 0-None "Collaboration: 0-None "User Feedback: 0- direct contact with publishers via external communication Overall: 0- Open materials                                                                                                    | images, and<br>markdown. Could                                                                                                    | flexible and reason to choose it<br>over others : its simplicity and<br>ease of use make it a popular                                                                                                    | e<br>it<br>Markdown with                                                       | Need to learn<br>Markdown                                                                                       | Less coding<br>needed          | Plugins availabl<br>advance functic<br>pre-built templa<br>stylesheets ava<br>which make it e-<br>customize quicl<br>plugins can be v<br>ruby so would n<br>know ruby as we |

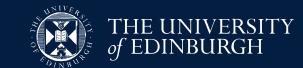

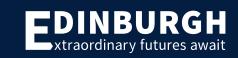

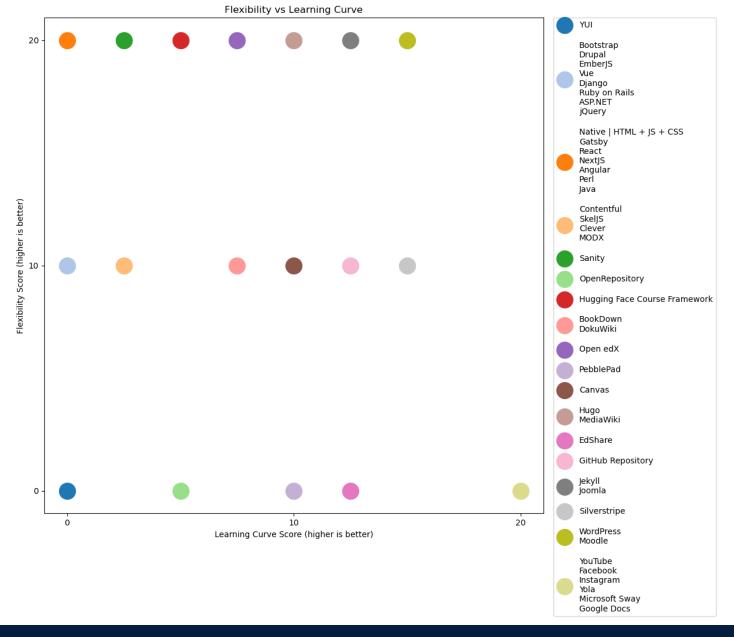

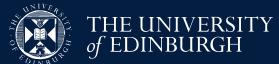

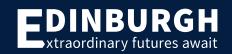

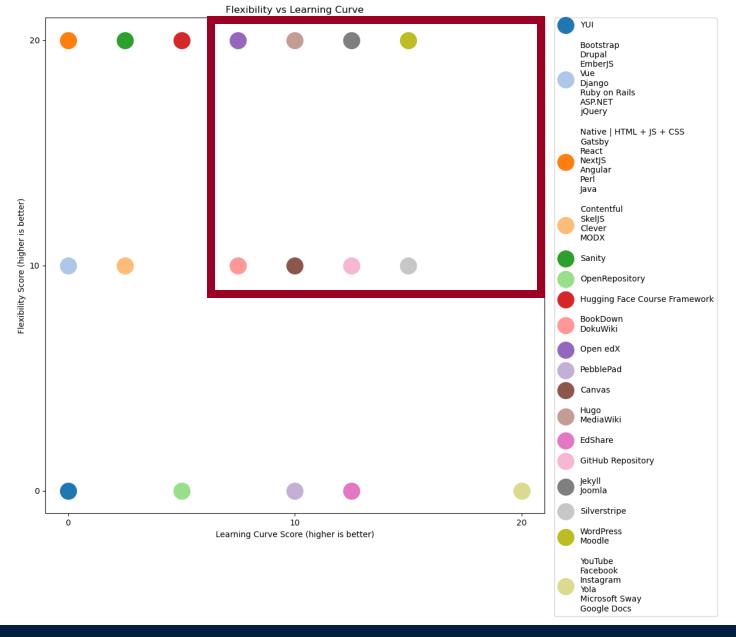

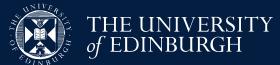

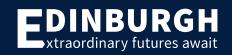

# Narrowed down to 7 candidates... Now what?

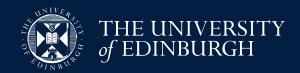

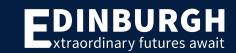

# Detailed Criteria

- How is information formatted?
- What skills are required to use this?
- Can information be organised hierarchically?
- Can different pages be styled differently?
- Are embedded PDFs supported?
- Can we track page visits?
- ... and many more

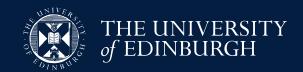

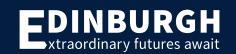

### Canvas

Canvas is a web-based learning management system (LMS). It is used by learning institutions, educators, and students to access and manage online course learning materials and communicate about skill development and learning achievement.

Canvas includes a variety of customizable course creation and management tools, course and user analytics and statistics, and internal communication tools.

Institutions may provide users with a Canwas account, or individual users can try the free version by signing up for their own account. Instructure (the creators of Canwas) offer hosting, setup, and support as a service, but the LMG is open source and can be self-hosted as well.

### Example sites

All courses (instructure.com)

How is content formatted?

files, organised into modules

Rich-text format content pages and

Canvas Network | Free online courses | MOOCs

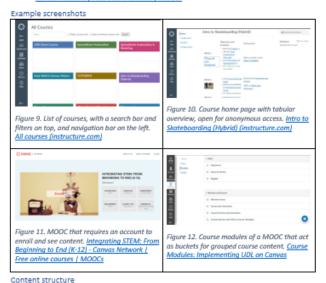

What skills are required for content creators to use this?

There is a built-in WYSIWYG editor, only some basic training may be required for navigating the user interface

### Styling Flexible

| Flexible | Themes / templates                                                                                            | How does customisation work?                                                                                               | Can sub-pages be styled                                                                        |
|----------|----------------------------------------------------------------------------------------------------|----------------------------------------------------------------------------------------------------|------------------------------------------------------------------------------------------------|
| / fixed? | available?                                                                                                    |                                                                                                    | differently?                                                                                   |
| Flexible | Some template themes available How do I manage themes for an account? – Instructure Community (carwasims.com) | Themes are customisable using<br>built-in variables and toggles.<br>Custom changes can be made<br>by uploading CSS and JS. | Themes apply site-wide,<br>it does not seem to be<br>possible to configure<br>multiple themes. |

### Layout / navigation

| Has hierarchy                                                              | Search bar                                                                                                    | Has landing page  | Has timeline /<br>announcements                                                                           | Has deep Linking<br>support                                                                                                    |
|----------------------------------------------------------------------------|----------------------------------------------------------------------------------------------------|-------------------|----------------------------------------------------------------------------------------------------|----------------------------------------------------------------------------------------------------|
| Both flattened<br>resource list and<br>hierarchical layout<br>are possible | Limited built-in search available. Can extend with custom embeds or plugins Solved: Good way to search content within a course?—Instructure Community (canvasims.com)  •Atomic Search for Canvas J.  Atomic Jolt | Yes (course list) | Courses include announcement list out of the box; users have personal calendars that pick-up course TODOs | Yes (uses URL queries, doesn't seem to be customisable). See How do I link to other Canwas pages in a course: - Instructure Community (canwastms.com) |

### Content type support

| Embedding PDF                                                                          | Code                                                | Maths                                  | Pictures | Videos /                             | Interactive                                    | Export/print                                                                                      |
|----------------------------------------------------------------------------------------|-----------------------------------------------------|----------------------------------------|----------|--------------------------------------|------------------------------------------------|---------------------------------------------------------------------------------------------------|
|                                                                                        | highlighting                                        | formatting                             |          | audio                                | elements                                       | support                                                                                           |
| Yes Embedding a pdf in the rich content editor - Instructure Community (canvasims.com) | Yes,<br>requires<br>loading<br>custom JS<br>library | Yes, built-<br>in support<br>for LaTeX | Yes      | Yes,<br>supports<br>inline<br>embeds | Yes,<br>supports<br>quizzes and<br>assignments | Yes, requires loading custom JS code Print page in Canvas - Instructure Community (canvaslms.com) |

### Analytics

| Page visits (who and where from) | Resource views        | Resource downloads                   |
|----------------------------------|-----------------------|--------------------------------------|
| Yes, built-in support            | Yes, built-in support | Possible to configure tracking via   |
| Analytics Page Views and         |                       | button or link shortener. Not really |
| Participations - Instructure     |                       | needed, because other resource       |
| Community (canvaslms.com)        |                       | interactions are tracked             |

### Isage

- Canvas Guides Instructure Community (canvaslms.com)
- Supports importing course content directly from a Blackboard Learn export: <u>How do I import</u> content from Blackboard 6/7/8/9 in... - Instructure Community (canvaslms.com)
- Self-hosting instructions: Home instructure/canvas-loss Wiki (github.com)

### AP

- Canvas LMS REST API Documentation (instructure.com)
- There is both a REST and a GraphQL API
- · Allows searching for, uploading, modifying, or deleting resources, users, settings, files, analytics
- Supports integration with LTI and ARI tools

### Material searching & tags

| Search results                                                                                                    | Possible search scopes                                                       | User bookmarks / private tags                                                                                                    |
|----------------------------------------------------------------------------------------------------|------------------------------------------------------------------------------|----------------------------------------------------------------------------------------------------|
| Default search for files is available. With Atomic Search pulgin, search is possible for pages, assignments, syllabi, discussions, modules, and URLs. Can search within uploaded PDF/Word/PowerPoint/Excel contents. Collects analytics about search usage. | Search is within each<br>course and can be<br>scoped to type of<br>resource. | Students can bookmark pages: How do I bookmark content in the Student app on my – Instructure Community (canvastms.com) Hypothesis integrates with Canvas for private/shared tagging: Using the Hypothesis LMS App With Assignments in Canvas; Hypothesis |

### Accessibility and device compatibility

| Median Lighthouse scores                                                                                                    | Mobile<br>Support                                                    | Dark / Light mode                                                                                                    | Multi-lingual<br>content                                                                                             | Supports anchor<br>links                                                                                |
|----------------------------------------------------------------------------------------------------|----------------------------------------------------------------------|----------------------------------------------------------------------------------------------------|----------------------------------------------------------------------------------------------------|----------------------------------------------------------------------------------------------------|
| Accessibility: 97.0/100 (desktop), 97.0/100 (mobile) Performance: 50.0/100 (desktop), 47.5/100 (mobile) SEO: 85.5/100 (desktop), 86.5/100 (mobile) Best Practices: 91.5/100 (desktop), 91.5/100 (mobile) | Canvas<br>has<br>dedicated<br>apps for<br>both<br>Android<br>and iOS | High contrast UI option is built in. Mobile halt in. Mobile has dark/light support: [Theme Editor] Dark Theme/Dark Mode for Canvas-Instructure Community (canvasims.com) But on desktop this needs to be theme-defined | Separate<br>courses can<br>be created in<br>different<br>languages. UI<br>language is<br>configured by<br>each user. | Yes, see: Solived:<br>Links to headers<br>within pages -<br>Instructure<br>Community<br>(carvasims.com) |

### Collaboration

| Simultaneous editing                                                                 | Comments/likes                                                                      |          | Discussion<br>board/forum | Registration<br>needed?                                       |
|--------------------------------------------------------------------------------------|-------------------------------------------------------------------------------------|----------|---------------------------|---------------------------------------------------------------|
| Integrates with<br>Google Docs and MS<br>Word for real-time<br>simultaneous editing: | Supported for discussions:<br>How do I allow students to<br>like replies in a diegu | Built-in | Built-in                  | Yes, for posting<br>on discussions or<br>tracking<br>progress |

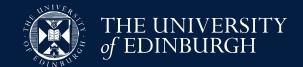

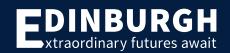

# Recommendation for testing

| Ranking 1       | Ranking 2       | Ranking 3       | Ranking 4       | Sum ranking      |
|-----------------|-----------------|-----------------|-----------------|------------------|
| 1. Canvas       | 1. Moodle       | 1. Canvas       | 1. Open edX     | 9. Moodle        |
| 2. Moodle       | 2. MediaWiki    | 2. Open edX     | 2. Moodle       | 11. Open edX     |
| 3. WordPress    | 3. Open edX     | 3. MediaWiki    | 3. MediaWiki    | •                |
| 4. MediaWiki    | 4. WordPress    | 4. Moodle       | 4. WordPress    | 12. Canvas       |
| 5. Open edX     | 5. Canvas       | 5. WordPress    | 5. Canvas       | 12. MediaWiki    |
| 6. MODX         | 6. Hugging Face | 6. MODX         | 6. MODX         | 16. WordPress    |
| 7. Hugging Face | 7. MODX         | 7. Hugging Face | 7. Hugging Face |                  |
|                 |                 |                 |                 | 25. MODX         |
|                 |                 |                 |                 | 27. Hugging Face |
|                 |                 |                 |                 |                  |

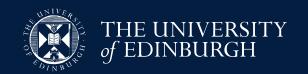

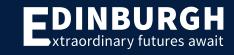

## Vid's site index 💻

# Implemented 3 prototypes

- Usability evaluation with undergraduate students
- Organised 3 focus groups on Teams:
  - Group 1: 3 non-informatics students
  - Group 2: 3 informatics students
  - Group 3: 1 non-informatics, 1 informatics student

Moodle

Moodle.

Drupal

Drupal.

Wordpress

Wordpress + LifterLMS.

Open edX
 Not ready yet!

Open edX.

Canvas Not ready yet!

Instructure Canvas.

MediaWiki Not ready yet!

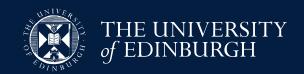

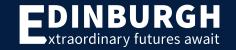

# Moodle

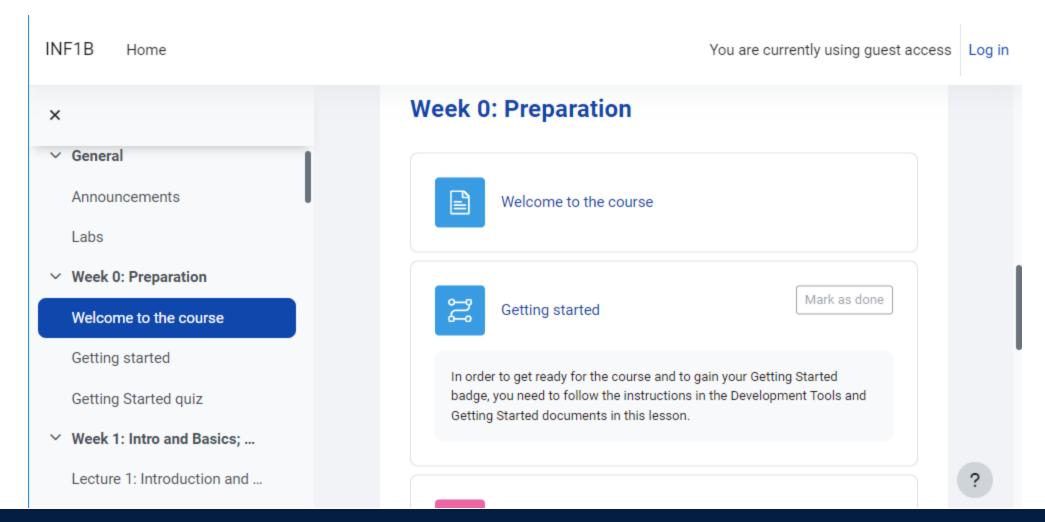

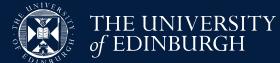

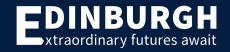

# Drupal

**Pair programming**: you will be doing some pair programming in your tutorial sessions, and we also encourage you to use pair programming as much as possible for your lab exercises. It is a great way to develop your practice and mirrors the working situation for software engineers much more closely than working on your own. When you go along to drop-in sessions, the lab instructors will encourage you to work in pairs if you would like to. Don't worry if you would rather not - this is not compulsory.

### **Tutorial**

| Attachment               | Size      |
|--------------------------|-----------|
| inf1b-gettingstarted.pdf | 929.44 KB |
| inf1b-tools.pdf          | 397.41 KB |

### Back to course

INF1B 2023-2024

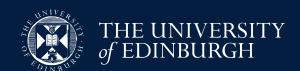

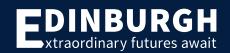

# WordPress

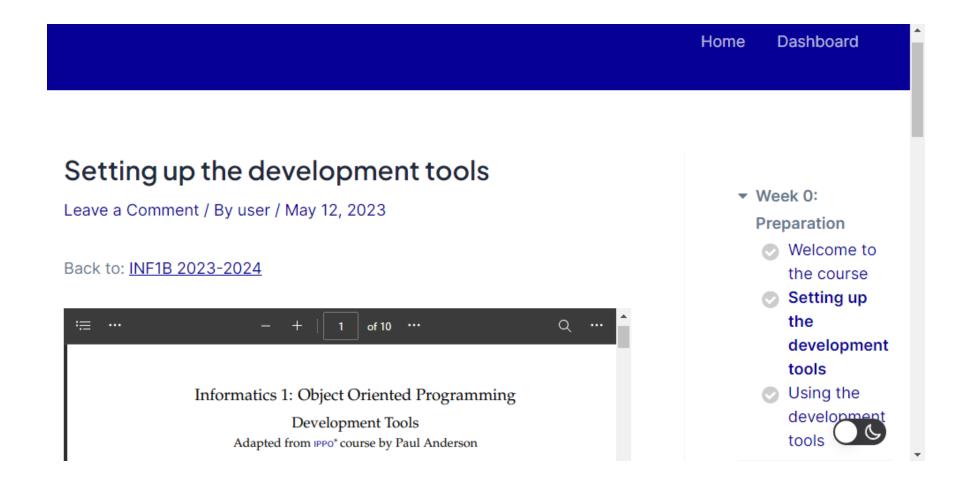

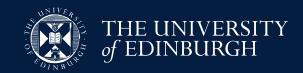

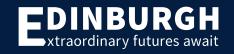

# Feedback for each prototype

- Like 👍 🕞
  - What was helpful and should be kept going forward?
- - What held you back and should be fixed/removed?
- Questions ???
  - What was unclear or not yet considered?
- Ideas 😯
  - How could we do things differently?

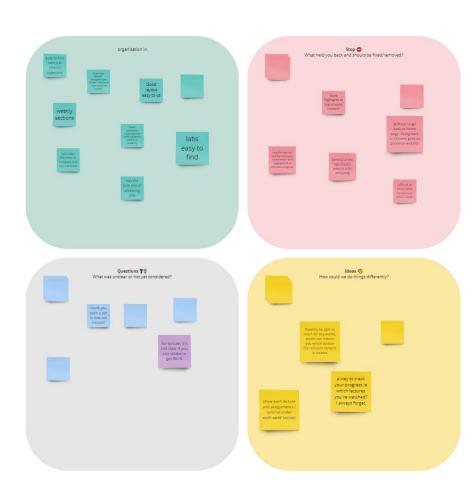

# Highlights

# From student perspective:

- Moodle/WordPress: navigation sidebar
- Drupal: search bar
- WordPress: dark / light mode
- All: no login no time out
- WordPress: too many animations

## From developer perspective:

- Moodle works out of the box, easy set up. Contention with Learn Ultra?
- WordPress requires lots of plugins, easy to use afterwards for flexible content
- Drupal requires some plugins, setup is difficult, easy to add structured content afterwards, limited flexibility

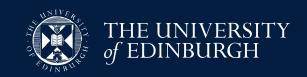

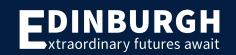

# What's next?

- Informatics Learning Technology Service (ILTS) team → informatics school-wide Drupal site
- Opencourse.inf.ed.ac.uk (not available yet; work-in-progress)

What about you?

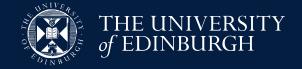

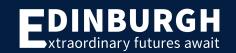

# Resources

- Course materials website examples
- Broad evaluation spreadsheet
- Detailed evaluation document
- Visualisation code
- Instructions for recreating prototypes
- Focus group study documents
- Focus group outputs

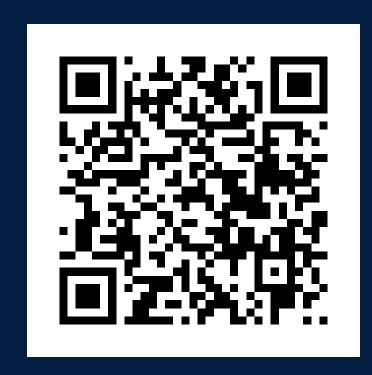

https://uoe.sharepoint.com/sites/INF1B2023PTASproject

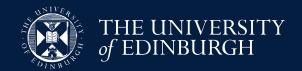

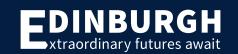

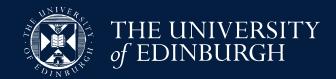

# Thank you all!

Study funded by **Principal's Teaching Award Scheme (PTAS)** small grant Research assistants:

Eric Janto, Jin Bai, Arjandeep Bawa, Haofei Chen

Informatics Learning Technology Service team:

Alex Burford, Meredith Corey, Fiona Hale

All focus group participants

For more information, contact Vidminas "Vid" Vizgirda at s1750767@ed.ac.uk

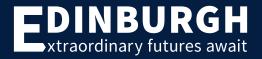